## **cImage**

Propiedad para indicar la Imagen de un control.

Podemos asignarla de 3 maneras:

- para hacer referencia a una imagen que este en la carpeta del hosting pondremos \path\imagenfile.ext.
- si lo que pasamos es una imagen en Base64 pondremos "data:image/jpeg;base64," y la cadena Base64.
- y si esta fuera del hosting de nuestro cgi, incluiremos la URL completa "http:\\nefele.dev\imagen.jpg"

From: <https://nefele.dev/wiki/>- **Nefele Project**

Permanent link: **<https://nefele.dev/wiki/propiedades/cimage?rev=1576856370>**

Last update: **21/07/2020 10:50**

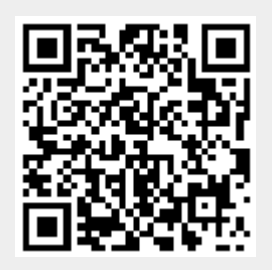